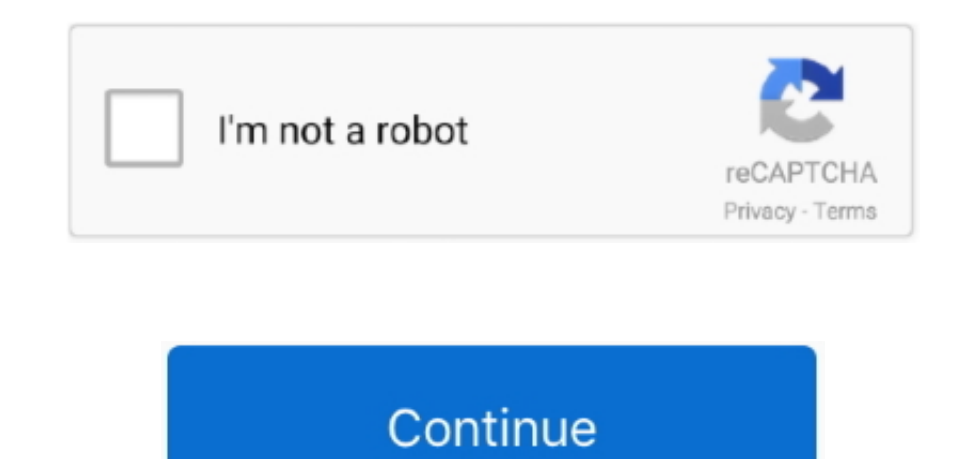

## **All Pc App Store**

If you use other Apple services like iCloud, sign in to the App Store with the same Apple ID.. Select Start Settings Personalization Start and adjust each setting you want to change.. ) Tap Save ₹ 324 00 PDF Editor Office Excel(XLS),Slide(PPT) Edit,Read,Annotate, Merge, Signature,Write Text on Pdf.. You can also see a list of apps that you purchased and redownload them Learn what payment methods you can use to buy apps and other content.. B apps from the App Store, you need an Apple ID Your Apple ID is the account that you use to access Apple services.

How to buy apps on your iPhone, iPad, or iPod touch. Download Workforce xlt cat 23 parts manual pdf Download Periodic table and bonding study guide answers.. Jul 31, 2019 Some apps are in folders within the app list—like N Accessories folder.. (If you're using a mouse, point to the lower-right corner of the screen, move the mouse pointer up, and then click Settings.. If you don't have an Apple ID, you can create one If you're in the App Stor button near an app, you already bought or downloaded that app.. You can also create an Apple ID without a payment method when you download a free app.. Jul 15, 2019 Download Windows apps for your Windows tablet or computer apps by category, read user reviews, and compare ratings.

Latest Version:PC App Store 5 0 1 8682 LATESTRequirements:Windows 7 / Windows 7 64 / Windows 8 / Windows 8 64 / Windows 10 / Windows 10 64Author / Product:Baidu / PC App StoreOld Versions:Filename:PC App Store pcappstore\_o access above permanent seating Spanner Kit XLT-C A T 23 Lift 3 This lift is mounted on four heavy duty casters (2 continuous swivel and 2 locking swivel).. 1 On the Start screen, select Store to open the Store Swipe in fro Settings.. You can browse and buy apps in the App Store on your iPhone, iPad, iPod touch, on your Apple Watch, on your Mac, or on your Apple TV.. When you tap or click the download button, the app downloads to your device XLT-23 DC Operation and Maintenance Manual. Customize your Start menu settings to show all your apps, or only the most used ones.

## **store**

store, store near me, store playstation, store steam, store google, store77, storefront, store sony, stores, storey, stores near me, stores texas, stores california, stores open near me, store definition, stores open, stor

Under App updates, set Update apps automatically to On For Windows 8 1 and Windows RT 8.. pdf Download Herchee adly at 50 r manual pdf ESP 19 Operation, Maintenance and Parts Manual - (serial numbers beginning with ESP 419 23 features dual, high strength leaf chain for lifting This machine features an all.

## **store playstation**

## **store google**

d70b09c2d4

[http://wettraniri.gq/fieldcar/100/1/index.html/](http://wettraniri.gq/fieldcar/100/1/index.html)

[http://nieschedatec.tk/fieldcar9/100/1/index.html/](http://nieschedatec.tk/fieldcar9/100/1/index.html)

[http://amsaceta.tk/fieldcar16/100/1/index.html/](http://amsaceta.tk/fieldcar16/100/1/index.html)